# **Arts & Communications Final Study Guide**

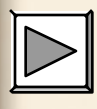

## **Programs Used in Multimedia**

 **Developing a multimedia production requires an array of software to create, edit, and combine text, sounds, and images.**

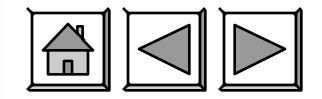

## **Elements of Multimedia**

 **Different software is used to create the various elements of multimedia. These elements are:** 

- **O**Text
- **O**Graphics and animation
- **Sound or audio**
- **Video**

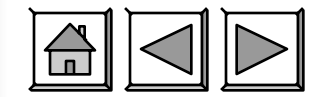

## **Programs for Graphics**

 **Graphics software is used for creating, editing, manipulating, and storing graphics.** 

- **O** Graphics software is also known as image **management software.**
- **Olt works with still and animated drawings, as well as photographs.**

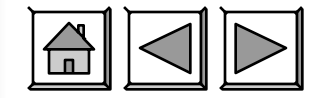

## **Programs for Sound or Video**

**Most operating systems have the capability of playing sound or video files.** 

- **Audio or sound software is used to create or edit music or sound files.**
- **Video software is used to edit video files.**

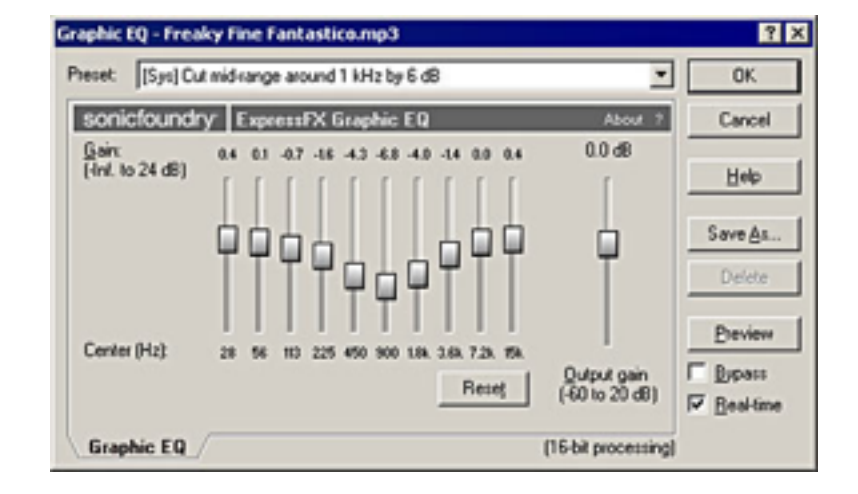

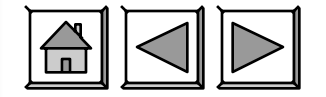

7

# **Text in Multimedia**

## **Text is used in multimedia projects**

## **in many ways:**

- **Web pages**
- **Video**
- **Computer-based training**
- **Presentations**

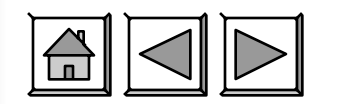

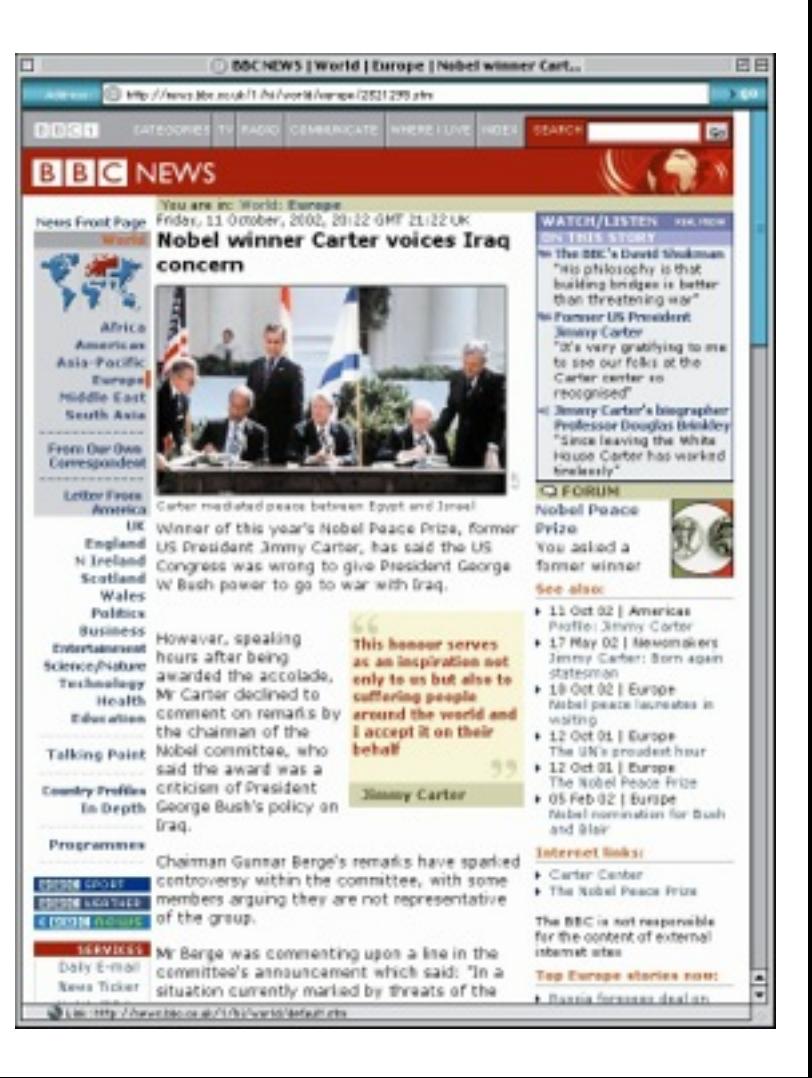

## **Guidelines for Using Fonts**

### **ODo not use more than 2 font styles in the same project.**

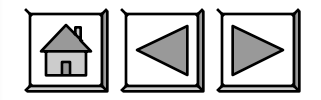

## **More Tips for Using Fonts**

- **OUse fancy or whimsical fonts sparingly for special effects or emphasis.**
- **Keep paragraphs and line lengths short.**
- **OUse bold, italic, and underlining options sparingly for emphasis.**

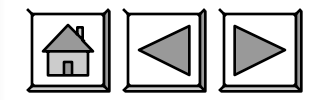

## **More Guidelines for Using Fonts**

- **Avoid using text in all uppercase letters.**
- **Use font, style options, size, and color consistently.**
- **Provide adequate contrast between text and background when choosing colors.**
- **Always check spelling and grammar.**

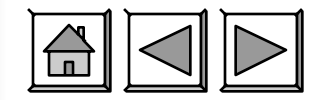

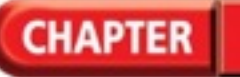

## **What is a graphic? A graphic can be a: Chart ODrawing Painting Photograph Logo O**Navigation button **Diagram**

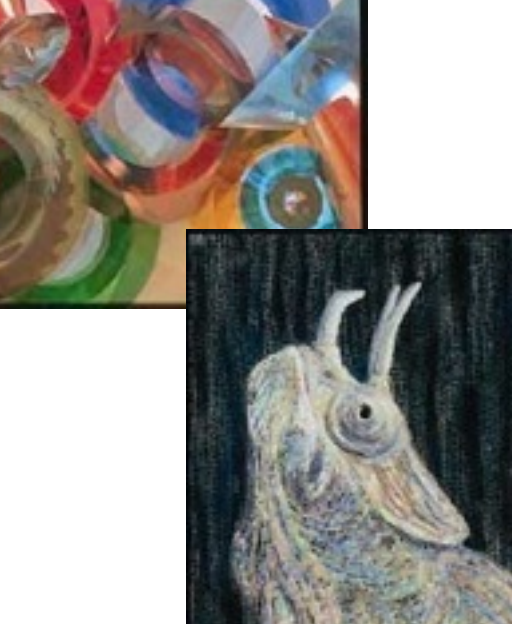

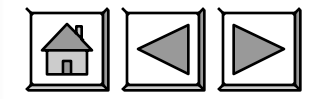

# **What do graphics look like?**

## **Graphics can be:**

- **Black and White**
- **Grayscale**
- **O**Color
- **OStill**
- **Animated**

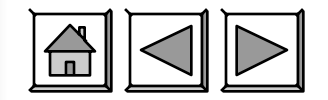

# **What do graphics do?**

## **Graphics can:**

- **Ollustrate or demonstrate procedures**
- **Clarify data**
- **Convey ideas**
- **OTell stories**
- **Add visual appeal**

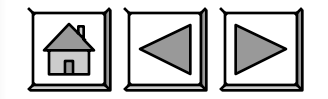

# **Computer Graphics Technology**

 **Images created or edited on computers are either:** 

- **Bitmapped graphics**
- **Vector graphics**

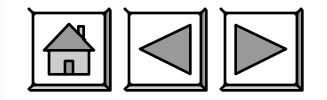

# **What are bitmapped graphics?**

 **Bitmapped graphics, also known as raster graphics, consist of grids of tiny dots called pixels. Each pixel is assigned a color.** 

- **Can be a continuous-tone image, such as a photograph**
- **Bitmap graphic editors are called paint programs**
- **Enlarging a bitmap graphic may cause the image to lose crispness and clarity**

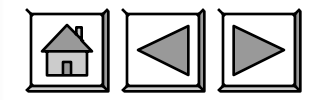

## **What are vector graphics?**

 **Vector graphics use mathematical formulas to define lines, curves, and other attributes.** 

- **Generally much smaller than raster graphic files**
- **Vector graphic editors are called draw programs**
- **ODo not lose clarity as you enlarge them.**
- **Appear as bitmaps on computer monitors because computer monitors consist of pixels**

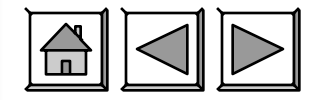

## **Graphic File Formats**

## **A computer can save and interpret graphic images in a variety of formats. Some of the most common are:**

- **GIF (Graphics Interchange Format)**
- **JPEG (Joint Photographic Experts Group)**
- **TIFF (Tagged Information File Format)**
- **PIC (PICTure)**
- **BMP (bitmap)**
- **TGA (Targa)**
- **PNG (Portable Network Graphics)**

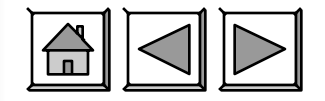

## **What is animation?**

### **Animation is when images achieve the illusion of motion.**

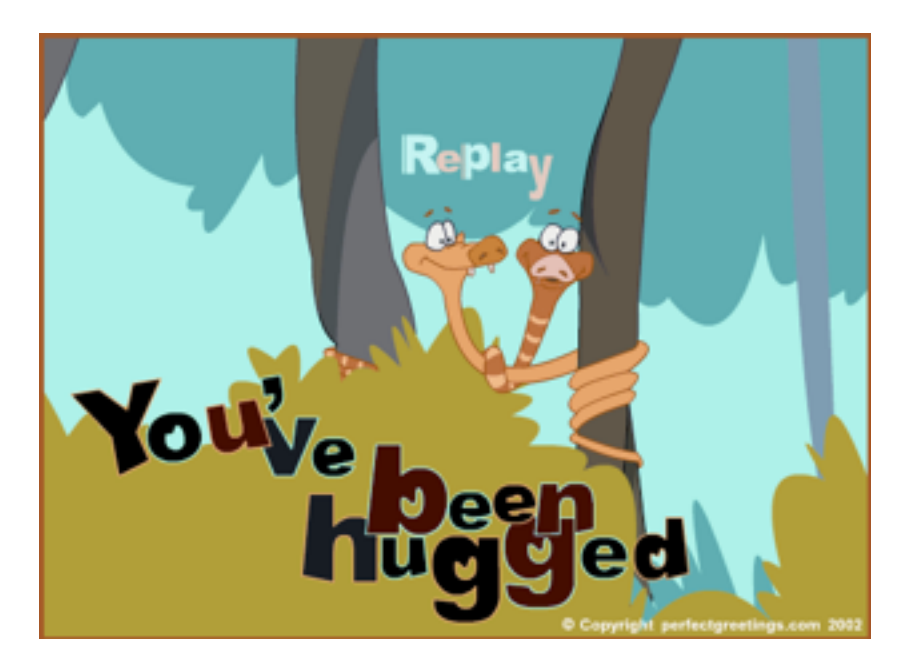

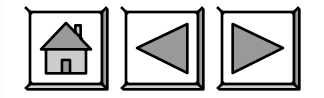

# **Animation in Multimedia**

#### **Some common uses of animation include:**

- **An animated navigation button that changes when the cursor passes over it (rollover)**
- **Tutorials using animated graphics for demonstration**
- **Web site advertisements that are animated to attract attention**
- **Computer games using animation to simulate action**

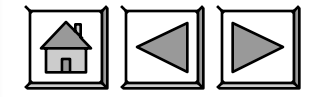

## **Audio in Multimedia**

 **In a multimedia production, sound and music are crucial in helping to establish moods and create environments.**

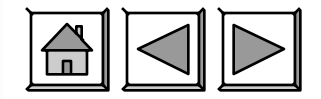

# **Digital Audio Recording**

**Digital recording**  devices capture sou **by sampling the sound waves.** 

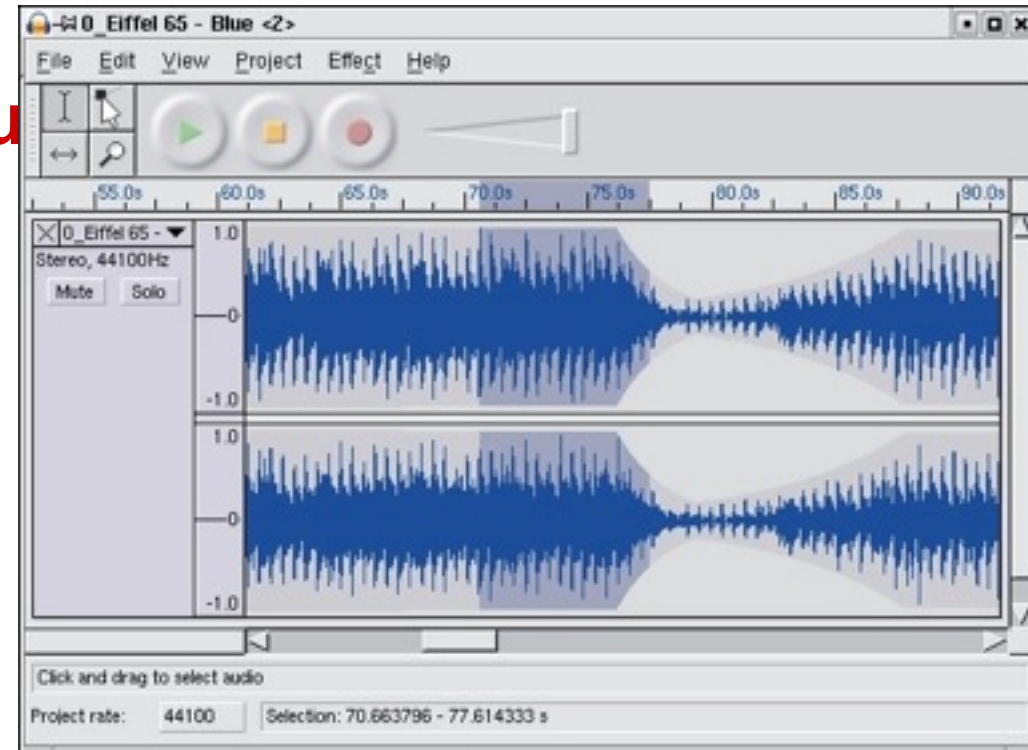

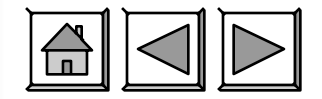

# **Digital Audio Quality**

- **The quality and size of digital audio depends on:** 
	- **O**The sampling rate
	- **OThe sample size**
	- **O**The number of channels
	- **O**The time span of the recording

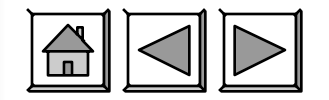

## **Audio File Formats**

**An audio file's format determines what files a PC can open and play, and how much space the file occupies on a disk. File formats include:** 

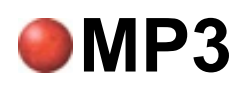

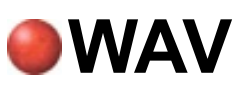

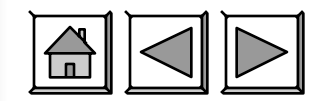

## **WAV Format**

 **WAV is a standard for sound files on Windows and Macintosh PCs. WAVs:** 

- **Do not compress audio as much as MP3s**
- **Are generally used for sound effects and other small files**

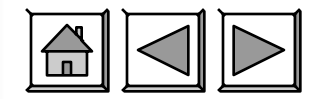

# **Video Editing Final Cut Pro**

- **Voice Over: an audio track that has been separately added to the video to provide narration**
- **Clip: an individual section of a video or audio file**
- **Compositing: combining two images together to create a single image; use this to place an image over the top of your video**

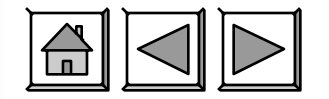

# **Video Editing Final Cut Pro**

- **Compression: this is a process that can be used to make your video use less memory; however, the more memory you save, the more quality you lose**
- **Export: create a new file in a different format (for example, a single QuickTime movie) so that other programs can read it**

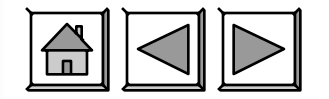

# **Video Editing Vocabulary**

- **Import: bringing material into a video editing program to use in a project**
- **FPS -FRAMES PER SECOND- used in animation and video**

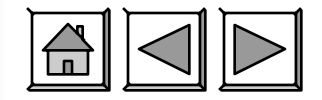

# **Flash Animation Vocabulary**

- **Flash- A vector-based rich media drawing and animation program from Adobe**
- **Keyframe- A frame in an animation that marks a key point of change or action.**
- **fla** is the original editable Flash file
- **.swf is the published flash movie- used on the web for animation and movies**

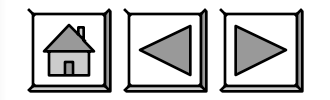

# **Flash Animation Vocabulary**

- **Motion Tween- Animation where the COMPUTER creates the "frames in Between or tween-**
- **Tweening—-"the frames between" The addition of frames in between keyframes**
- **Frame A single complete graphic image that is displayed in sequence with other complete graphic images.**

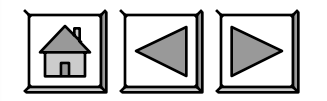